## SAP ABAP table CRMBW S\_BADI {Data Targets for BW Upload}

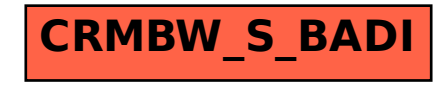